Quick Start Guide

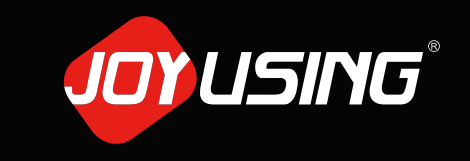

Thanks for purchasing.

## V500S Document Camera **Quick Start Guide 3** Installation and Connection  $\begin{array}{|c|c|c|c|c|}\hline \end{array}$

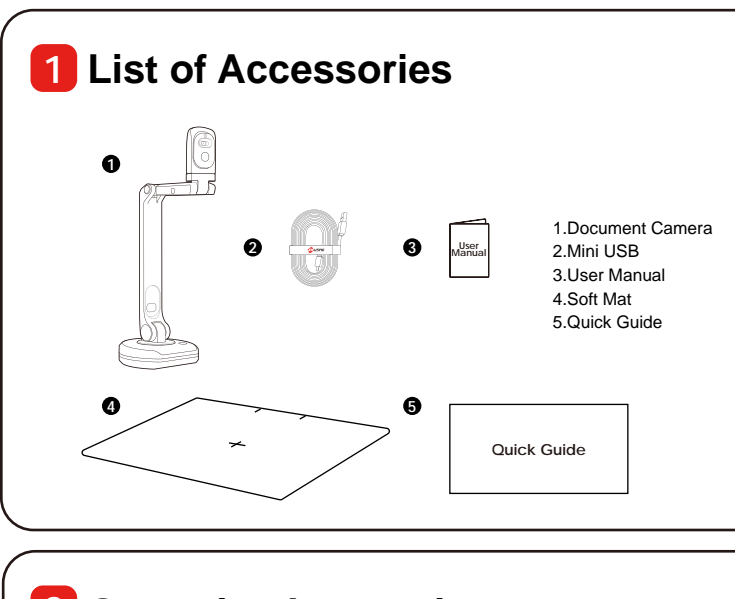

## **2 Operating Instructions**

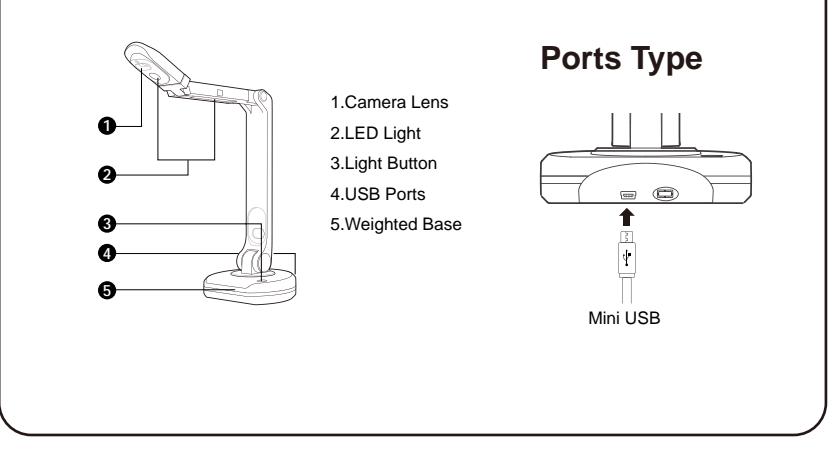

**USB to Computer**

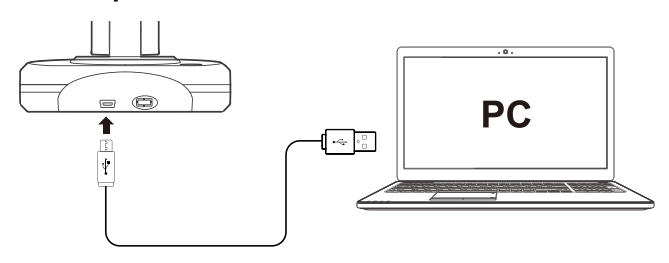

1. Connect the USB cable to the PC and Document Camera. 2. Install the software.

## **Cable Connection**

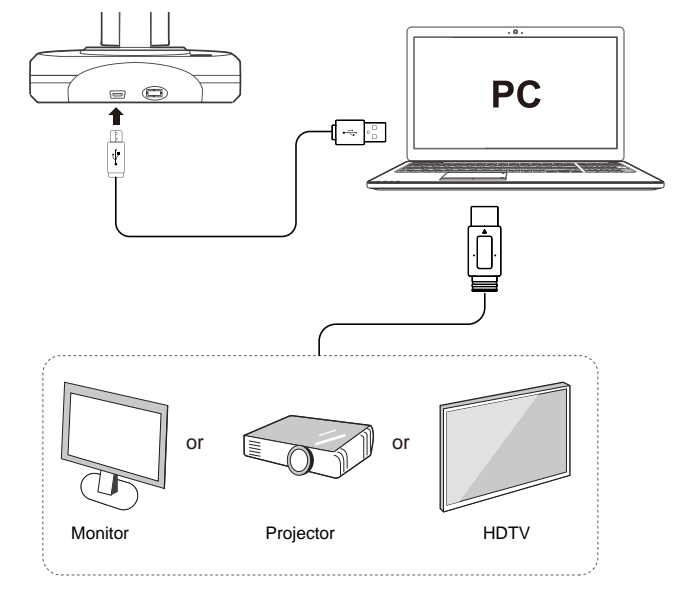

HDMI cable can be connected to monitor, projector, HDTV, and touch screen, etc.

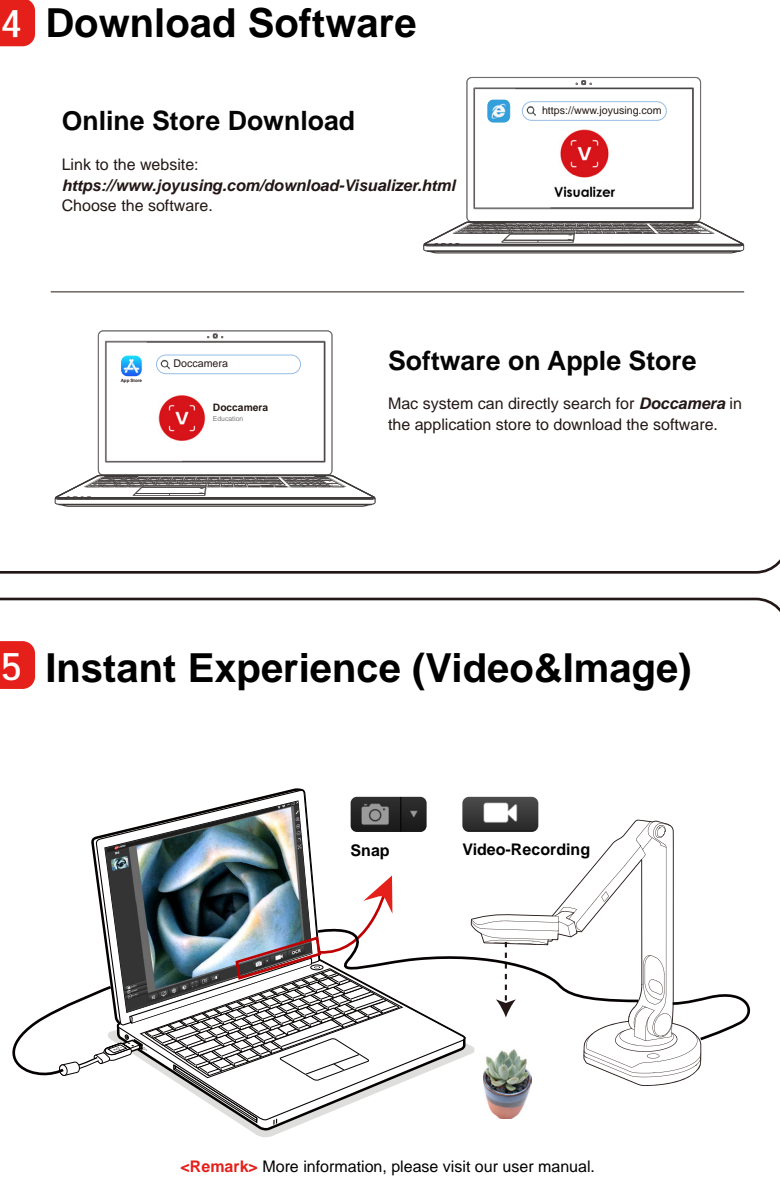